# **Linux Beginner Guide**

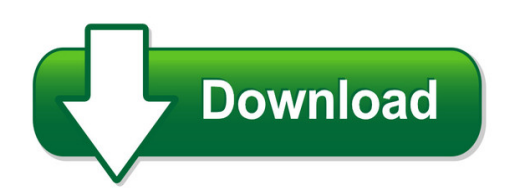

We have made it easy for you to find a PDF Ebooks without any digging. And by having access to our ebooks online or by storing it on your computer, you have convenient answers with linux beginner guide. To get started finding linux beginner guide, you are right to find our website which has a comprehensive collection of manuals listed.

Our library is the biggest of these that have literally hundreds of thousands of different products represented. You will also see that there are specific sites catered to different product types or categories, brands or niches related with linux beginner guide. So depending on what exactly you are searching, you will be able to choose ebooks to suit your own need Need to access completely for **Ebook PDF linux beginner guide**?

ebook download for mobile, ebooks download novels, ebooks library, book spot, books online to read, ebook download sites without registration, ebooks download for android, ebooks for android, ebooks for ipad, ebooks for kindle, ebooks online, ebooks pdf, epub ebooks, online books download, online library novels, online public library, read books online free no download full book, read entire books online, read full length books online, read popular books online.

Document about Linux Beginner Guide is available on print and digital edition. This pdf ebook is one of digital edition of Linux Beginner Guide that can be search along internet in google, bing, yahoo and other mayor seach engine. This special edition completed with other document such as :

#### **Beginners: Learn Linux (linux Reviews)**

> linux reviews > beginners: learn linux beginners: learn linux v0.99.3 (en), xiando a beginners guide to linux for those with little or no computer experience.

#### **Bash Guide For Beginners - Linux Documentation Project**

bash guide for beginners machtelt garrels garrels bvba version 1.11 last updated 20081227 edition

#### **A Beginner's View Of Easy Moonbouncing**

ve2zaz – january 2012 a beginner's view of easy moonbouncing... by bertrand zauhar, ve2zaz ve2zaz@rac.ca http://ve2zaz.net

#### **Php Tutorial From Beginner To Master - Dashmeshedu.com**

in the example above, you see that you do not have to tell php which data type the variable is. php automatically converts the variable to the correct data type, depending on its value.

# **Python: The Ultimate Beginner's Guide!**

introduction i want to thank you and congratulate you for purchasing this book… "python: the ultimate beginner's guide!" this book contains proven steps and strategies on learning python programming quickly

# **About The Tutorial - Current Affairs 2018, Apache Commons ...**

php 7 i about the tutorial php 7 is the most awaited and is a major feature release of php programming language. php 7 was released on 3rd dec 2015. this tutorial will teach you the new features of php 7 and their usage in a simple and

### **Beginners Introduction To The Assembly Language Of Atmel ...**

avr-asm-tutorial 1 http://www.avr-asm-tutorial.net 1 why learning assembler? assembler or other languages, that is the question. why should i learn another language ...

### **Leia V1 2010 Oghigian Chujo An Effective Way To Use Corpus ...**

teaching practice oghigian and chujo - page 200 an effective way to use corpus exercises to learn grammar basics in english kathryn oghigian

## **Pvcc Workforce Services 2018 Fall Class Schedule**

workforce@pvcc.edu 434.961.5354 pvcc fall 2018 workforce services class schedule 7 business & management marketing

#### **Asi120 Manual - Astronomy Cameras**

asi120 manual 7 5. qe graph & read noise qe and read noise are the most important parts to measure the performance of a camera. higher qe and lower read noise are needed to improve the snr of an image.

# **About The Tutorial - Current Affairs 2018, Apache Commons ...**

11. python ? tuples ..... 134 accessing values in tuples ..... 134

# **Ibm Spss Statistics 21 Brief Guide - University Of Sussex**

preface the ibm spss statistics 21 brief guide provides a set of tutorials designed to acquaint you with the various components of ibmspssstatistics. this guide is intended for use with all operating system versions of the software, including: windows, macintosh, and linux.

#### **Manual - Nero Multimedia Suite**

nero express provides all the performance and efficiency of nero burning rom with a sim-plified user interface. whether you are a beginner or an expert, nero express guides you

# **Hands-on Python Tutorial - Loyola University Chicago**

hands-on python tutorial, release 1.0 for python version 3.1+ 1.1.2why python there are many high-level languages. the language you will be learning is python.

### **Essentials Learn C To Code - University Of Nevada, Reno**

he c programming language was invented in the early 1970s, and since then has become one of the most popular and widely used general-purpose languages.

#### **Cartilha Completado Do Peticionamento Eletrico**

6 esta cartilha foi desenvolvida visando transmitir, de forma rida e simples, os principais pontos para o peticionamento eletrico no tjmg, trf-1, trt-3, tre-mg, tse, tst, stj, stf e cnj.